# Package 'Xeva'

April 12, 2022

Type Package

Title Analysis of patient-derived xenograft (PDX) data

Version 1.10.0

Author Arvind Mer, Benjamin Haibe-Kains

Maintainer Benjamin Haibe-Kains <benjamin.haibe.kains@utoronto.ca>

Description Contains set of functions to perform analysis of patient-derived xenograft (PDX) data.

License GPL-3

Encoding UTF-8

RoxygenNote 6.1.1

VignetteBuilder knitr

Suggests BiocStyle, knitr, rmarkdown

Imports methods, stats, utils, BBmisc, Biobase, grDevices, ggplot2, scales, ComplexHeatmap, parallel, doParallel, Rmisc, grid, nlme, PharmacoGx, downloader

**Depends**  $R$  ( $>= 3.6$ )

biocViews GeneExpression, Pharmacogenetics, Pharmacogenomics, Software, Classification

BugReports <https://github.com/bhklab/Xeva/issues>

git\_url https://git.bioconductor.org/packages/Xeva

git\_branch RELEASE\_3\_14

git\_last\_commit 6cfb49e

git\_last\_commit\_date 2021-10-26

Date/Publication 2022-04-12

# R topics documented:

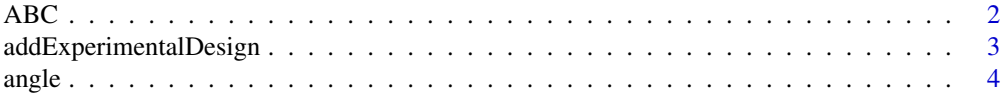

<span id="page-1-0"></span>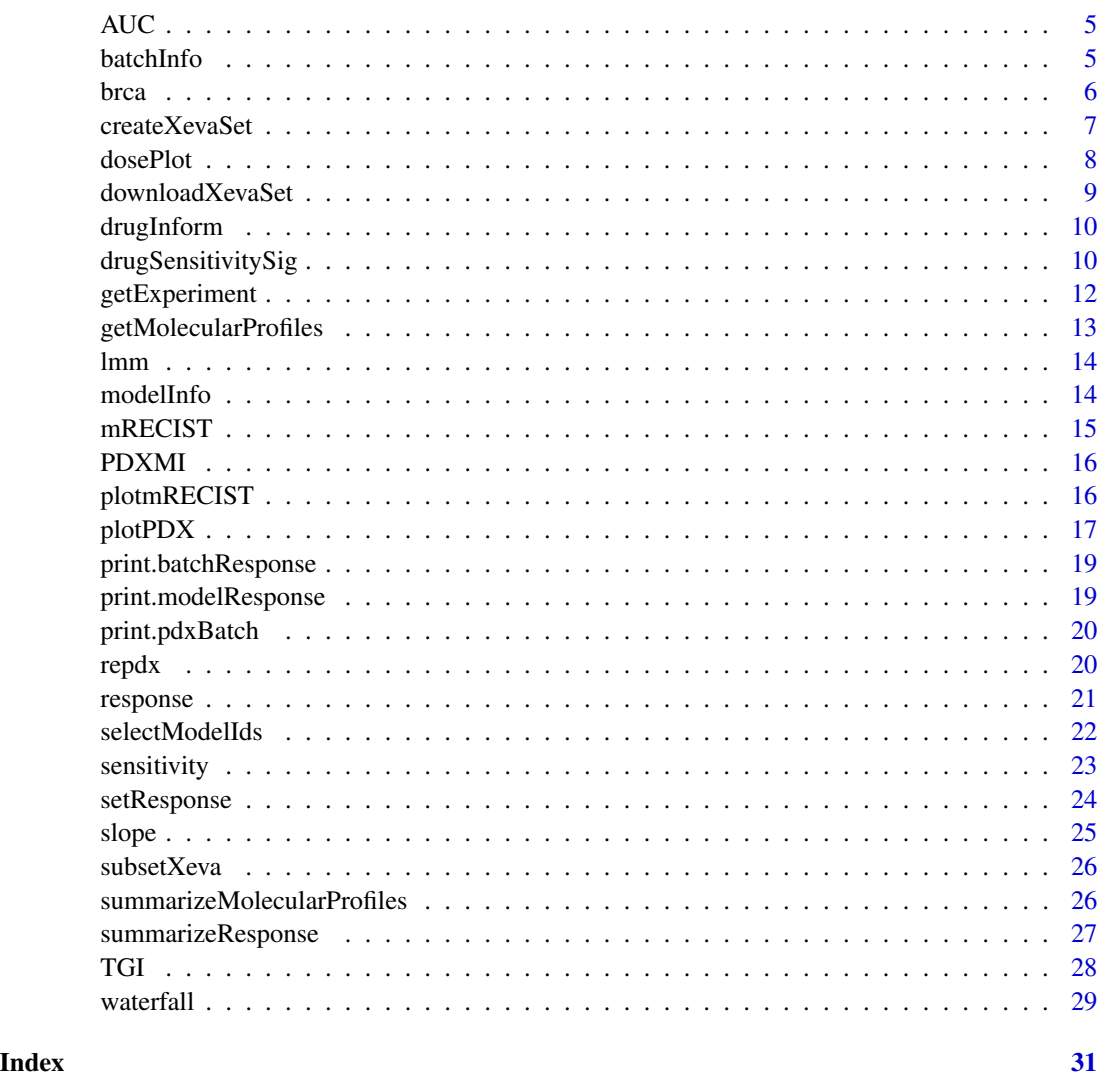

ABC *area between curves Computes the area between two time-volume curves.*

# Description

area between curves Computes the area between two time-volume curves.

```
ABC(contr.time = NULL, contr.volume = NULL, treat.time = NULL,
  treat.volume = NULL)
```
# <span id="page-2-0"></span>Arguments

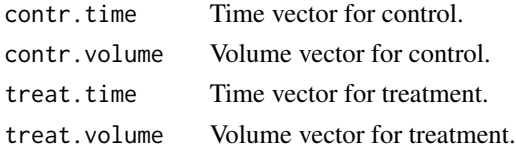

#### Value

Returns batch response object.

#### Examples

```
contr.time <- treat.time <- c(0, 3, 7, 11, 18, 22, 26, 30, 32, 35)
contr.volume<- contr.time * tan(60*pi/180)
treat.volume<- treat.time * tan(15*pi/180)
abc <- ABC(contr.time, contr.volume, treat.time, treat.volume)
par(pty="s")
xylimit <- range(c(contr.time, contr.volume, treat.time, treat.volume))
plot(contr.time, contr.volume, type = "b", xlim = xylimit, ylim = xylimit)
lines(treat.time, treat.volume, type = "b")
polygon(c(treat.time, rev(treat.time)), c(contr.volume, rev(treat.volume)),
       col = "#fa9fb5", border = NA)
```
addExperimentalDesign *Add a new experimental design*

#### Description

Add a new experimental design in the expDesign slot.

#### Usage

```
addExperimentalDesign(object, treatment = NULL, control = NULL,
 batch.id = NULL, replace = FALSE)
```

```
## S4 method for signature 'XevaSet'
addExperimentalDesign(object, treatment = NULL,
 control = NULL, batch.id = NULL, replace = FALSE)
```
### Arguments

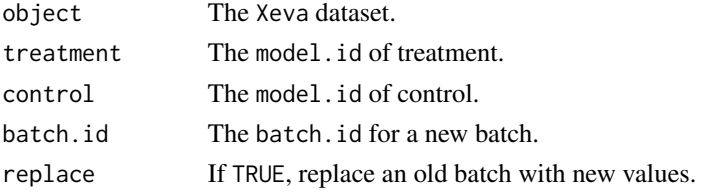

# Value

Returns Xeva dataset with new experimental design added.

#### Examples

```
data(brca)
brca <- addExperimentalDesign(object=brca, treatment=c("X.6047.LL71"),
       control=c("X.6047.uned"), batch.id="new.batch", replace=FALSE)
```
angle *compute angle Computes the angle between two time-volume curves.*

# Description

compute angle Computes the angle between two time-volume curves.

#### Usage

```
angle(contr.time = NULL, contr.volume = NULL, treat.time = NULL,
  treat.volume = NULL, degree = TRUE)
```
#### Arguments

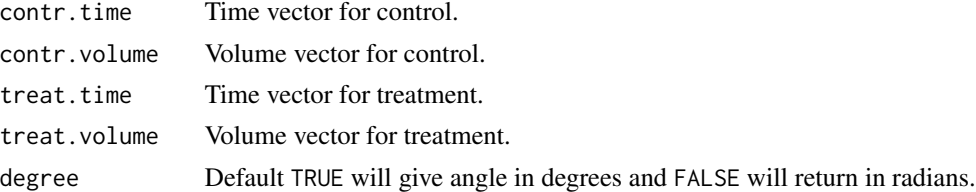

# Value

Returns batch response object.

# Examples

```
contr.time <- treat.time <- c(0, 3, 7, 11, 18, 22, 26, 30, 32, 35)
contr.volume<- contr.time * tan(60*pi/180)
treat.volume<- treat.time * tan(15*pi/180)
ang <- angle(contr.time, contr.volume, treat.time, treat.volume)
print(ang)
par(pty="s")
xylimit <- range(c(contr.time, contr.volume, treat.time, treat.volume))
plot(contr.time, contr.volume, type = "b", xlim = xylimit, ylim = xylimit)
lines(treat.time, treat.volume, type = "b")
abline(lm(contr.volume~contr.time))
abline(lm(treat.volume~treat.time))
```
<span id="page-3-0"></span>4 angle 20 angle 20 angle 20 angle 20 angle 20 angle 20 angle 20 angle 20 angle 20 angle 20 angle 20 angle 20

<span id="page-4-0"></span>

#### Description

area under the curve AUC Returns area under the curve

#### Usage

AUC(time, volume)

#### Arguments

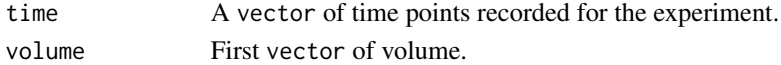

# Value

Returns angle and slope object.

#### Examples

```
time <- c(0, 3, 7, 11, 18, 22, 26, 30, 32, 35)
volume1<- time * tan(30*pi/180)
volume2<- time * tan(45*pi/180)
auc1 <- AUC(time, volume1)
auc2 <- AUC(time, volume2)
par(pty="s")
xylimit <- range(c(time, volume1, volume2))
plot(time, volume1, type = "b", xlim = xylimit, ylim = xylimit)
lines(time, volume2, type = "b")
abline(lm(volume1~time))
abline(lm(volume2~time))
```
batchInfo *Get batch information*

#### Description

Get batch information from a Xeva dataset.

```
batchInfo(object, batch = NULL, model.id = NULL,model.id.type = c("any", "control", "treatment"))
## S4 method for signature 'XevaSet'
batchInfo(object, batch = NULL, model.id = NULL,
 model.id.type = c("any", "control", "treatment"))
```
#### <span id="page-5-0"></span>Arguments

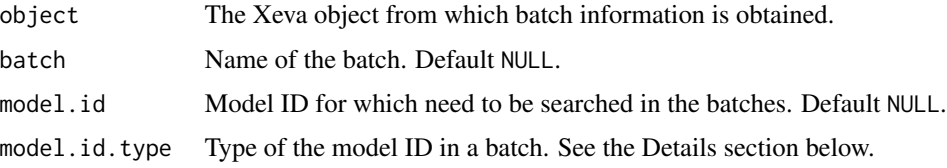

#### Details

By default this function will return the names of all the batches present in the dataset. If a batch specified, it will return the experiment design (control and treatment model IDs) of that particular batch. If model.id is specified, it will return the names of all the batches where this particuler model.id is present. If both batch and model.id are specified, batch will take precedent.

For model.id.type, the default value 'any' will return all the batch IDs where the given model ID is present in any arm (ie. control or treatment) of the batch. It can also be restricted to look only for treatment (or control) arm by specifying the type.

#### Value

A Vector with batch names.

#### Examples

```
data(brca)
##to get all the batch names
batch.name <- batchInfo(brca)
##to get a specific batch
batch.design <- batchInfo(brca, batch=batch.name[1])
##to get all the batches where a model.id is present
```
batchInfo(brca, model.id="X.6047.uned")

```
brca PDXE breast cancer dataset
```
#### Description

A Xeva object containing only breast cancer PDXs from the PDXE dataset For details about PDX-MI, see: Gao et al. High-throughput screening using patient-derived tumor xenografts to predict clinical trial drug response. Nature medicine, 21(11):1318, 2015.

#### Usage

data(brca)

# <span id="page-6-0"></span>createXevaSet 7

# Format

An object of class XevaSet of length 1.

#### Source

<https://www.nature.com/articles/nm.3954?draft=journal>

createXevaSet *XevaSet constructor*

#### Description

A constructor to create XevaSet. Only objects returned by this constructor are expected to work with the XevaSet methods.

#### Usage

```
createXevaSet(name, model = data.frame(), drug = data.frame(),
  experiment = data frame(), expDesign = list(),modelSensitivity = data.frame(), batchSensitivity = data.frame(),
 molecularProfiles = list(), modToBiobaseMap = data.frame())
```
#### Arguments

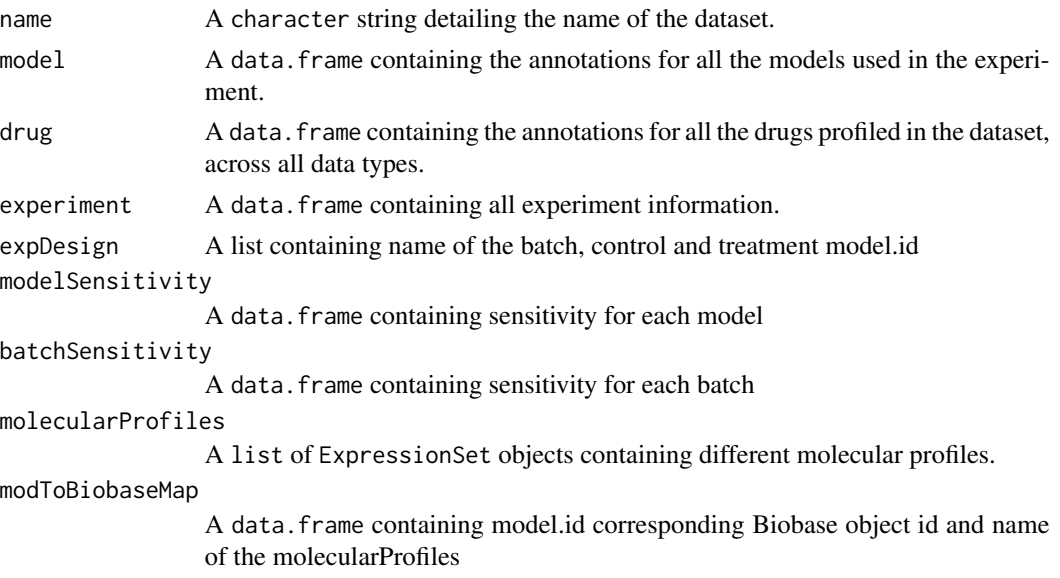

# Details

This function creates a XevaSet object. It takes different model infromation and genomic data as input. For detailed discription of all varaibles please see Xeva vignette section "Creating new Xeva object"

#### <span id="page-7-0"></span>Value

Returns Xeva object

#### Examples

```
## read raw data files containg PDX experiment information and genomic data
model = read.csv(system.file("extdata", "model.csv", package = "Xeva"))
drug = read.csv(system.file("extdata", "drug.csv", package = "Xeva"))
experiment= read.csv(system.file("extdata", "experiments.csv", package = "Xeva"))
expDesign=readRDS(system.file("extdata", "batch_list.rds", package = "Xeva"))
RNASeq=readRDS(system.file("extdata", "rnaseq.rds", package = "Xeva"))
modToBiobaseMap=read.csv(system.file("extdata", "modelToExpressionMap.csv", package = "Xeva"))
## create Xeva object
xeva.set = createXevaSet(name="example xevaSet", model=model, drug=drug,
                         experiment=experiment, expDesign=expDesign,
                         molecularProfiles=list(RNASeq = RNASeq),
                         modToBiobaseMap = modToBiobaseMap)
```
print(xeva.set)

dosePlot *plot dose data*

#### Description

plot data for dose in model.id

# Usage

```
dosePlot(object, model.id, max.time = NULL, treatment.only = FALSE,
 vol.normal = FALSE, concurrent.time = FALSE, point.shape = 21,
  point.size = 3, line.size = 4, point.color = "#878787",line.color = "#bababa", fill.col = c("#f5f5f5", "#E55100"),
 modify.x.axis = FALSE)
```
#### **Arguments**

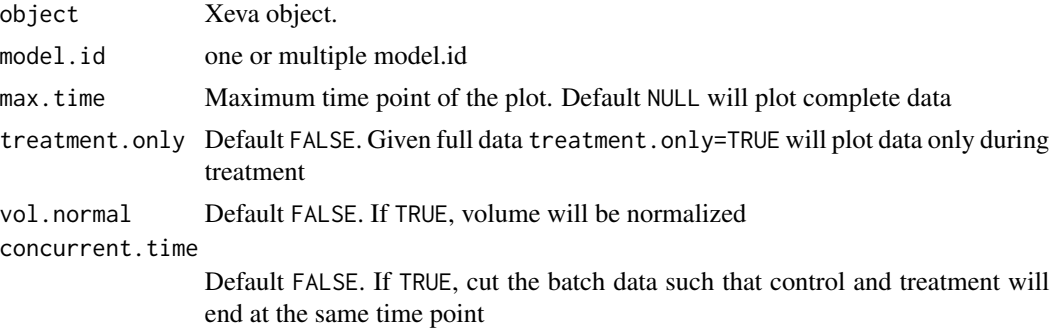

# <span id="page-8-0"></span>downloadXevaSet 9

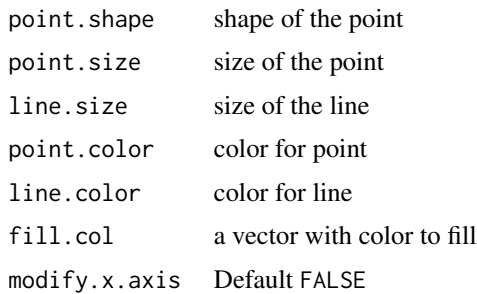

# Value

A ggplot2 plot

#### Examples

```
data(brca)
dosePlot(brca, model.id=c("X.6047.LJ16","X.6047.LJ16.trab"), fill.col=c("#f5f5f5", "#993404"))
```
downloadXevaSet *Download a XevaSet object or table of available XevaSet objects*

#### Description

This function allows you to see the available XevaSet object and download them for use with this package. The XevaSet have been extensively curated and organised within a XevaSet class, enabling use with all the analysis tools provided in Xeva.

#### Usage

```
downloadXevaSet(name = NULL, saveDir = file.path(".", "XevaSet"),
 XevaSetFileName = NULL, verbose = TRUE)
```
# Arguments

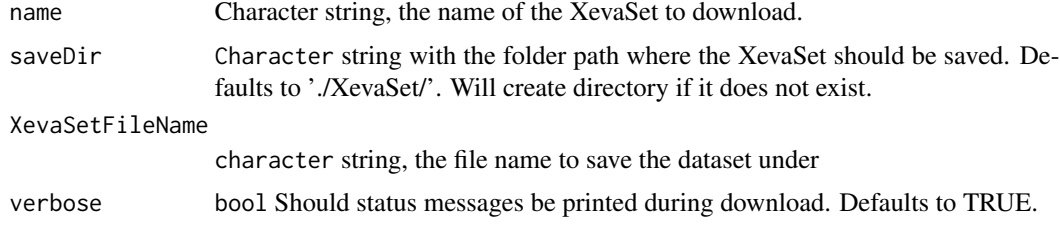

#### Value

A data.frame if name is NULL, showing all the available XevaSet objects. If name is specified, it will download the dataset from our server

# <span id="page-9-0"></span>Examples

```
downloadXevaSet()
##to download a dataset
#library(Xeva)
#PDXE_BRCA = downloadXevaSet(name="PDXE_BRCA", saveDir="XevaSet")
```
drugInform *Get drug information Get the drug information slot from a XevaSet object.*

# Description

Get drug information Get the drug information slot from a XevaSet object.

# Usage

```
drugInform(object)
```
## S4 method for signature 'XevaSet' drugInform(object)

# Arguments

object The XevaSet to retrieve drug information from.

# Value

A data.frame with the drug annotations.

# Examples

```
data(brca)
head(drugInform(brca))
```
drugSensitivitySig *get drug sensitivity values*

#### Description

Given a Xeva object and drug name, this function will return sensitivity values for all the genes/features.

# drugSensitivitySig 11

# Usage

```
drugSensitivitySig(object, drug, mDataType = NULL, molData = NULL,
  features = NULL, model.ids = NULL, model2bidMap = NULL,
  sensitivity.measure = "slope", fit = c("lm", "CI", "pearson","spearman", NA), standardize = c("SD", "rescale", "none"),
 nthread = 1, tissue = NULL, verbose = TRUE)
```
# Arguments

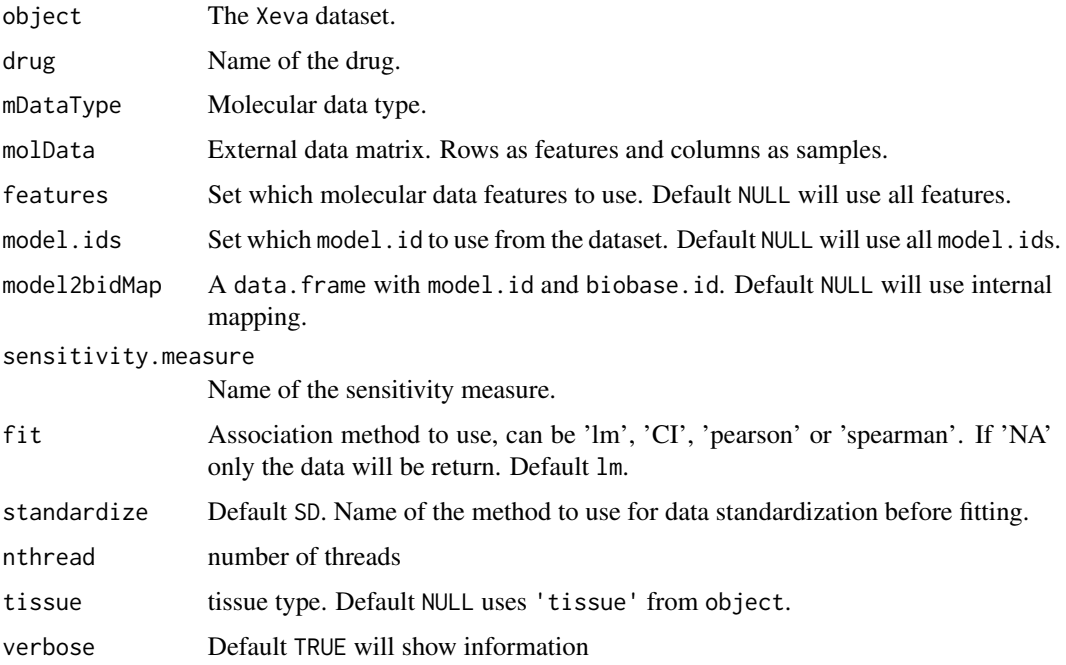

#### Details

Method to compute association can be specified by fit. It can be one of the:

- "lm" for linear models
- "CI" for concordance index
- "pearson" for Pearson correlation
- "spearman" for Spearman correlation

If fit is set to NA, processed data (an ExpressionSet) will be returned.

A matrix of values can be directly passed to molData. In case where a model.id maps to multiple biobase.ids, the first biobase.id in the data.frame will be used.

#### Value

A data.frame with features and values.

# Examples

```
data(brca)
senSig <- drugSensitivitySig(object=brca, drug="tamoxifen",
                             mDataType="RNASeq", features=c(1,2,3,4,5),
                             sensitivity.measure="slope", fit = "lm")
## example to compute the Pearson correlation between gene expression and PDX response
senSig <- drugSensitivitySig(object=brca, drug="tamoxifen",
                             mDataType="RNASeq", features=c(1,2,3,4,5),
                             sensitivity.measure="slope", fit = "pearson")
```
getExperiment *Get PDX experiment data*

#### Description

For a given model.id, getExperiment will

# Usage

```
getExperiment(object, model.id = NULL, batch = NULL,
 patient.id = NULL, drug = NULL, control.name = NULL,
  treatment.only = FALSE, max.time = NULL, vol.normal = FALSE,
  log.volume = FALSE, return.list = FALSE, impute.value = FALSE,
  concurrent.time = FALSE)
```

```
## S4 method for signature 'XevaSet'
getExperiment(object, model.id = NULL,
 batch = NULL, patient.id = NULL, drug = NULL,
  control.name = NULL, treatment.only = FALSE, max.time = NULL,
  vol.normal = FALSE, log.volume = FALSE, return.list = FALSE,
  impute.value = FALSE, concurrent.time = FALSE)
```
# Arguments

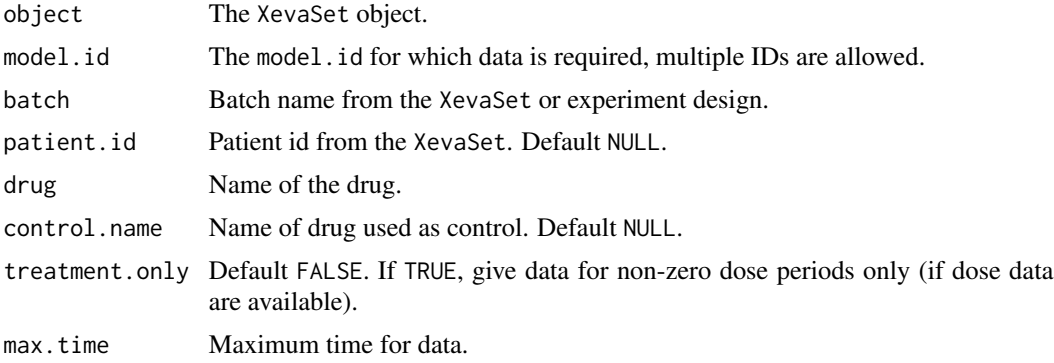

<span id="page-11-0"></span>

# <span id="page-12-0"></span>getMolecularProfiles 13

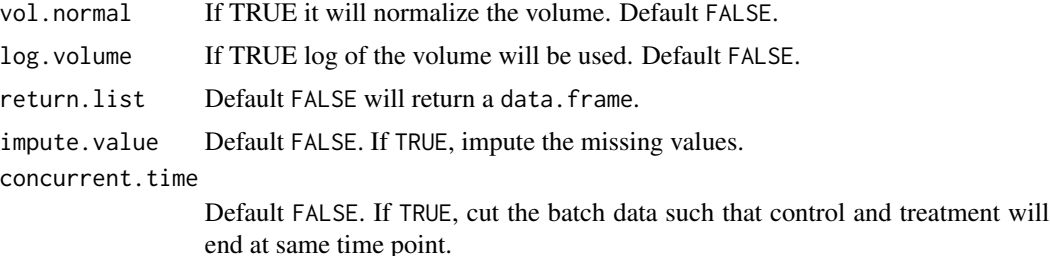

#### Value

a data.fram will all the the values stored in experiment slot

### Examples

```
data(brca)
```
getExperiment(brca, model.id="X.6047.uned", treatment.only=TRUE)

getExperiment(brca, model.id=c("X.6047.uned", "X.6047.pael"), treatment.only=TRUE)

getExperiment(brca, batch="X-6047.paclitaxel", treatment.only=TRUE)

ed <- list(batch.name="myBatch", treatment=c("X.6047.LJ16","X.6047.LJ16.trab"), control=c("X.6047.uned"))

```
getExperiment(brca, batch=ed)
```
getMolecularProfiles *Get molecular profiles from a XevaSet object*

# Description

This function serves to get molecular profiles from a XevaSet object.

# Usage

```
getMolecularProfiles(object, data.type)
```
#### Arguments

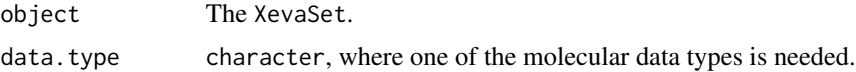

# Value

An ExpressionSet where sample names are the biobase.id of the model.

# Examples

```
data(brca)
brca.RNA <- getMolecularProfiles(brca, data.type="RNASeq")
```
#### lmm *linear mixed model*

#### Description

Comput the linear mixed model (lmm) statistics for a PDX batch

#### Usage

lmm(data)

#### Arguments

data a data.frame containg a batch data

# Details

The input data.frame (data) must contain these columns: model.id, volume, time, exp.type

#### Value

Returns a fit object

# Examples

```
data(repdx)
data <- getExperiment(repdx, batch = "P1")$model
lmm(data)
```
modelInfo *modelInfo Generic Generic for modelInfo method*

# Description

modelInfo Generic Generic for modelInfo method

```
modelInfo(object, mDataType = NULL)
## S4 method for signature 'XevaSet'
modelInfo(object, mDataType = NULL)
```
<span id="page-13-0"></span>

#### <span id="page-14-0"></span>mRECIST 15

# Arguments

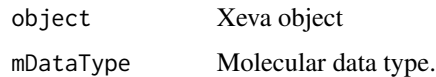

# Value

A data.frame with the model annotations.

# Examples

```
data(brca)
mid <- modelInfo(brca)
head(mid)
```
# mRECIST *Computes the mRECIST*

# Description

mRECIST Returns the mRECIST for given volume response.

#### Usage

```
mRECIST(time, volume, min.time = 10, return.detail = FALSE)
```
# Arguments

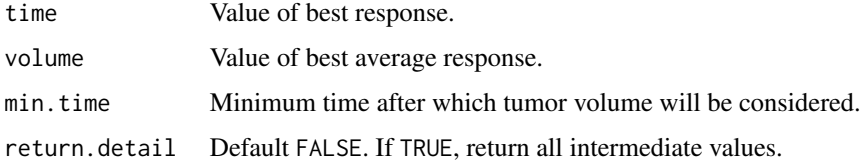

# Value

Returns the mRECIST.

# Examples

```
time <- c(0, 3, 7, 11, 18, 22, 26, 30, 32, 35)
volume<- c(250.8, 320.4, 402.3, 382.6, 384, 445.9, 460.2, 546.8, 554.3, 617.9)
mRECIST(time, volume, min.time=10, return.detail=FALSE)
```
<span id="page-15-0"></span>

# Description

A dataset containing PDX models minimal information (PDX-MI) standard and corresponding Xeva variable.

#### Usage

data(PDXMI)

#### Format

An object of class data. frame with 45 rows and 4 columns.

#### Details

For details about PDX-MI, see:

Meehan, Terrence F., et al. "PDX-MI: minimal information for patient-derived tumor xenograft models." Cancer research 77.21 (2017): e62-e66.

#### Source

<http://cancerres.aacrjournals.org/lookup/doi/10.1158/0008-5472.CAN-17-0582>

plotmRECIST *To plot mRECIST values*

# Description

plotmRECIST plots the mRECIST matrix obtained from summarizeResponse.

```
plotmRECIST(mat, control.name = NA, control.col = "#238b45",
  drug.col = "black", colPalette = NULL, name = "Drug & Models",
  sort = TRUE, row_fontsize = 12, col_fontsize = 12,
  draw_plot = TRUE)
```
#### <span id="page-16-0"></span> $p$ lot $PDX$  17

#### **Arguments**

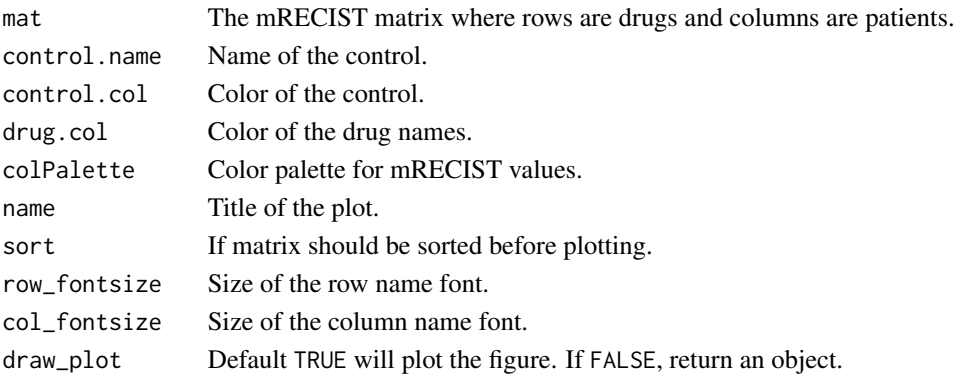

#### Value

mRECIST plot.

#### Examples

```
data(brca)
brca.mr <- summarizeResponse(brca, response.measure = "mRECIST", group.by="patient.id")
plotmRECIST(brca.mr, control.name = "untreated")
```

```
plotPDX Plot batch data
```
#### Description

Plot data for a batch.id, experiment design or model.id

```
plotPDX(object, batch = NULL, patient.id = NULL, drug = NULL,
 model.id = NULL, model.color = NULL, control.name = NULL,
 max.time = NULL, treatment.only = FALSE, vol.normal = FALSE,
  impute.value = TRUE, concurrent.time = FALSE,
 control,col = "#e41a1c", treatment,col = "#377eb8", title = "",xlab = "Time", ylab = "Volume", log.y = FALSE, SE.plot = c("all","none", "errorbar", "ribbon"), aspect.ratio = c(1, NULL),
 minor.line.size = 0.5, major.line.size = 0.7)
plotBatch(object, batch = NULL, patient.id = NULL, drug = NULL,
  control.name = NULL, max.time = NULL, treatment.only = FALSE,
```

```
vol.normal = FALSE, impute.value = TRUE, concurrent.time = FALSE,
control.col = "#6baed6", treatment.col = "#fc8d59", title = "",
xlab = "Time", ylab = "Volume", log.y = FALSE, SE.plot = c("all","none", "errorbar", "ribbon"), aspect.ratio = c(1, NULL),
minor.line.size = 0.5, major.line.size = 0.7)
```
# Arguments

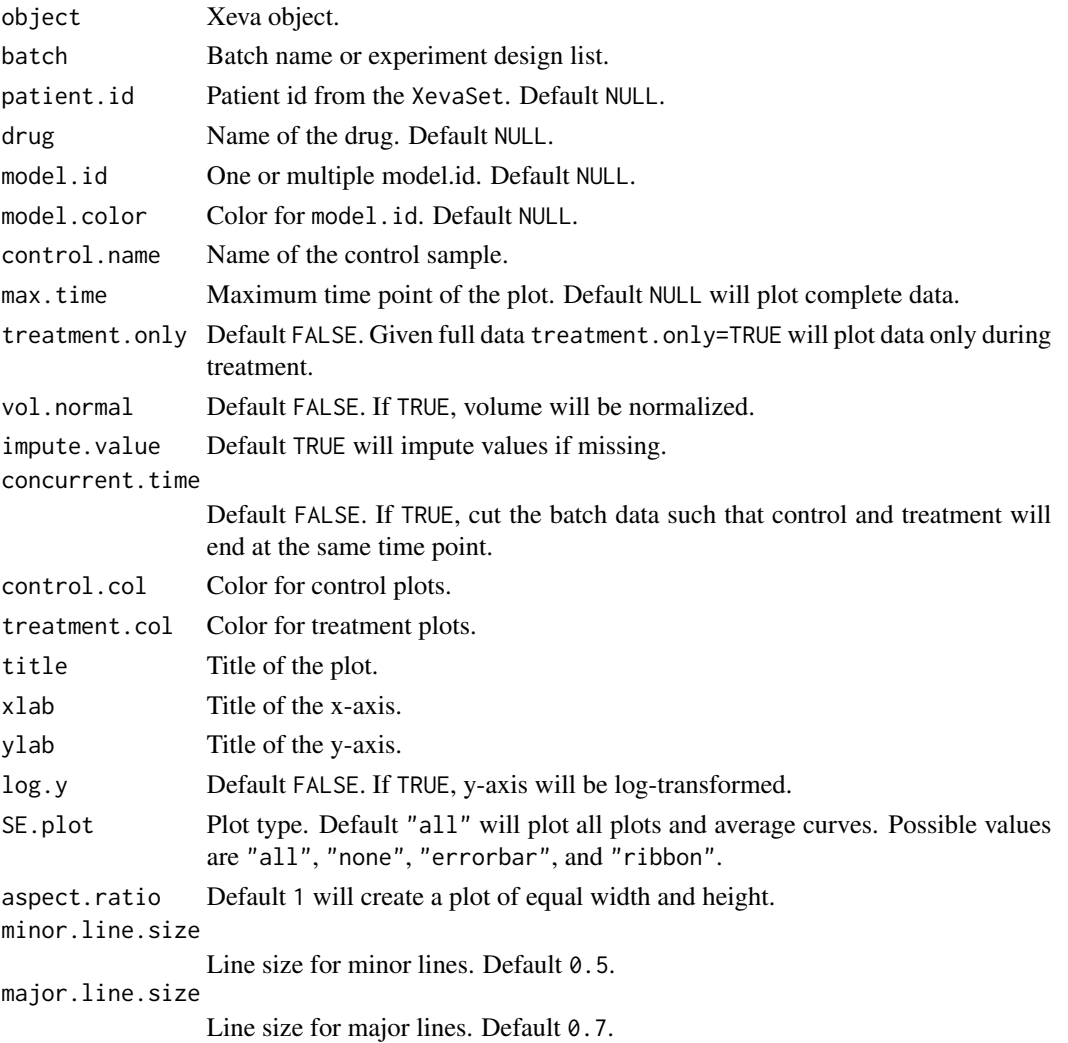

# Value

A ggplot2 plot with control and treatment batch data.

# Examples

```
data(brca)
plotPDX(brca, model.id=c("X.6047.LJ16","X.6047.LJ16.trab"))
plotPDX(brca, batch="X-1004.BGJ398", vol.normal=TRUE)
expDesign <- list(batch.name="myBatch", treatment=c("X.6047.LJ16","X.6047.LJ16.trab"),
            control=c("X.6047.uned"))
plotBatch(brca, batch=expDesign, vol.normal=TRUE)
plotBatch(brca, batch=expDesign, vol.normal=FALSE, SE.plot = "errorbar")
```
<span id="page-18-0"></span>print.batchResponse *Print the batch response*

# Description

Print the batch response

# Usage

## S3 method for class 'batchResponse'  $print(x, \ldots)$ 

# Arguments

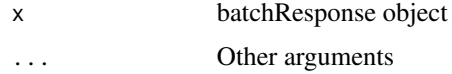

# Value

prints the batchResponse

print.modelResponse *Print the model response*

# Description

Print the model response

### Usage

## S3 method for class 'modelResponse'  $print(x, \ldots)$ 

# Arguments

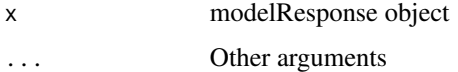

### Value

prints the modelResponse

<span id="page-19-0"></span>print.pdxBatch *Print the pdx batch*

# Description

Print the pdx batch

# Usage

## S3 method for class 'pdxBatch'  $print(x, \ldots)$ 

# Arguments

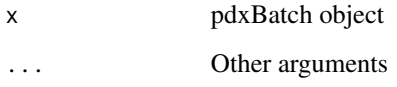

# Value

prints pdxBatch

repdx *Example PDX dataset*

# Description

A Xeva object containing anonymous PDX data with replicates. Each batch has 5 replicates.

# Usage

data(repdx)

# Format

An object of class XevaSet of length 1.

<span id="page-20-0"></span>

#### Description

response Computes the drug response of an individual PDX model or batch.

#### Usage

```
response(object, model.id = NULL, batch = NULL,
  res.measure = c("mRECIST", "slope", "AUC", "angle", "abc", "TGI",
  "lmm"), treatment.only = FALSE, max.time = NULL,
  impute.value = TRUE, min.time = 10, concurrent.time = TRUE,
  vol.normal = FALSE, log.volume = FALSE, verbose = TRUE)
```
# Arguments

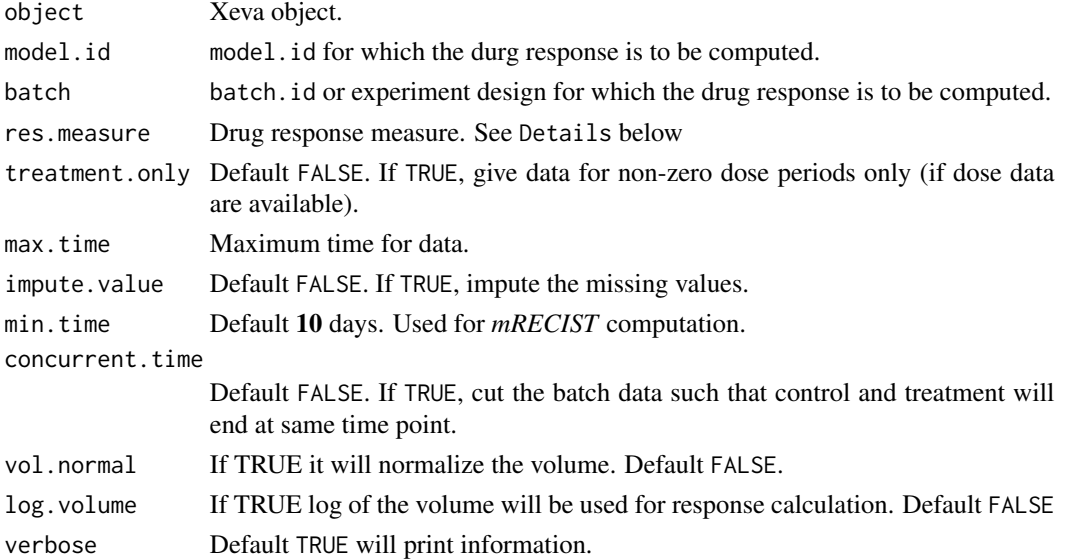

### Details

At present the following response measures are implemented

- mRECIST Computes mRECIST for individual PDX models
- slope Computes slope of the fitted individual PDX curves
- AUC Computes area under a PDX curve for individual PDX models
- angle Computes angle between treatment and control PDX curves
- abc Computes area between the treatment and control PDX curves
- TGI Computes tumor growth inhibition using treatment and control PDX curves
- lmm Computes linear mixed model (lmm) statistics for a PDX batch

Returns model or batch drug response object.

#### Examples

```
data(brca)
response(brca, model.id="X.1004.BG98", res.measure="mRECIST")
response(brca, batch="X-6047.paclitaxel", res.measure="angle")
ed <- list(batch.name="myBatch", treatment=c("X.6047.LJ16","X.6047.LJ16.trab"),
            control=c("X.6047.uned"))
response(brca, batch=ed, res.measure="angle")
```
selectModelIds *To select model IDs based on drug name and/or tissue type.*

#### Description

To select model IDs based on drug name and/or tissue type.

# Usage

```
selectModelIds(object, drug = NULL, drug.match.exact = TRUE,
  tissue = NULL)
## S4 method for signature 'XevaSet'
selectModelIds(object, drug = NULL,
 drug.match.exact = TRUE, tissue = NULL)
```
#### Arguments

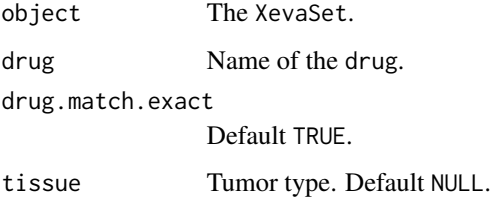

#### Value

A vector with the matched model.ids.

<span id="page-21-0"></span>

# <span id="page-22-0"></span>sensitivity 23

# Examples

```
data(brca)
df = selectModelIds(brca, drug="trastuzumab", drug.match.exact=TRUE, tissue="BRCA")
head(df)
df2 = selectModelIds(brca, drug="trastuzumab", drug.match.exact=FALSE)
head(df2)
```
sensitivity *Get sensitivity for an Xeva object*

# Description

Given a Xeva object, it will return a data. frame detailing sensitivity information.

#### Usage

```
sensitivity(object, type = c("model", "batch"),
  sensitivity.measure = NULL)
```
# Arguments

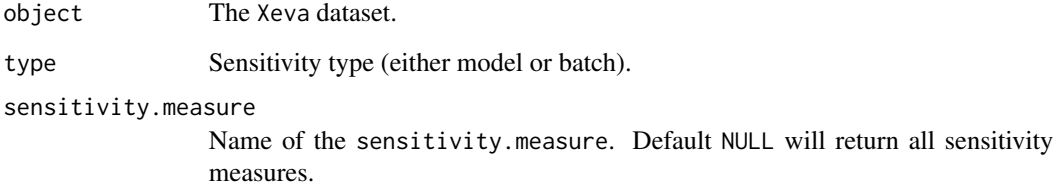

#### Value

A data.frame with model or batch ID and sensitivity values.

# Examples

```
data(brca)
head(sensitivity(brca, type="batch"))
head(sensitivity(brca, type="model"))
```
<span id="page-23-0"></span>

#### Description

setResponse sets response of all PDXs in an Xeva object.

# Usage

```
setResponse(object, res.measure = c("mRECIST", "slope", "AUC", "angle",
  "abc", "TGI", "lmm"), min.time = 10, treatment.only = FALSE,
 max.time = NULL, vol.normal = FALSE, impute.value = TRUE,
 concurrent.time = TRUE, log.volume = FALSE, verbose = TRUE)
```
#### **Arguments**

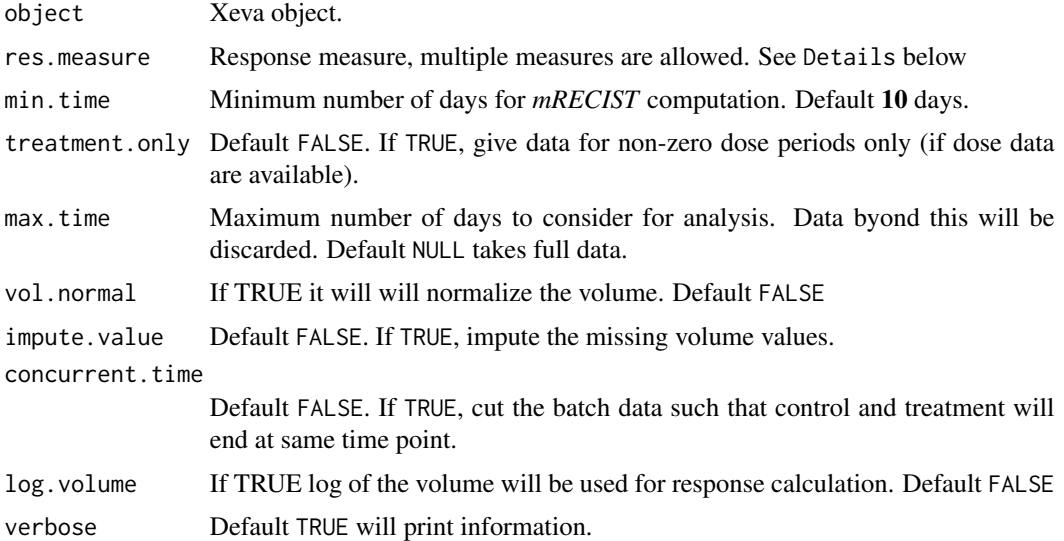

#### Details

At present fellowing response measure are implemented

- mRECIST Computes mRECIST for indivial PDX model
- slope Computes slope of the fitted indivial PDX curve
- AUC Computes area under a PDX curve for indivial PDX model
- angle Computes angle between treatment and control PDX curves
- abc Computes area between the treatment and control PDX curves
- TGI Computes tumor growth inhibition using treatment and control PDX curves
- lmm Computes linear mixed model (lmm) statistics for a PDX batch

#### <span id="page-24-0"></span>slope 25

# Value

Returns updated Xeva object.

# Examples

```
data(brca)
brca <- setResponse(brca, res.measure = c("mRECIST"), verbose=FALSE)
```
# slope *Computes slope*

# Description

slope returns the slope for given time and volume data.

# Usage

slope(time, volume, degree = TRUE)

# Arguments

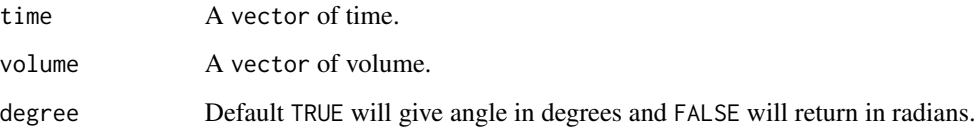

# Value

Returns the slope and a fit object.

# Examples

```
time <- c(0, 3, 7, 11, 18, 22, 26, 30, 32, 35)
volume<- c(250.8, 320.4, 402.3, 382.6, 384, 445.9, 460.2, 546.8, 554.3, 617.9)
sl <- slope(time, volume)
par(pty="s")
xylimit <- range(c(time, volume))
plot(time, volume, type = "b", xlim = xylimit, ylim = xylimit)
abline(lm(volume~time))
```
<span id="page-25-0"></span>

# Description

Subset Xeva object.

# Usage

subsetXeva(object, ids, id.name, keep.batch = TRUE)

#### Arguments

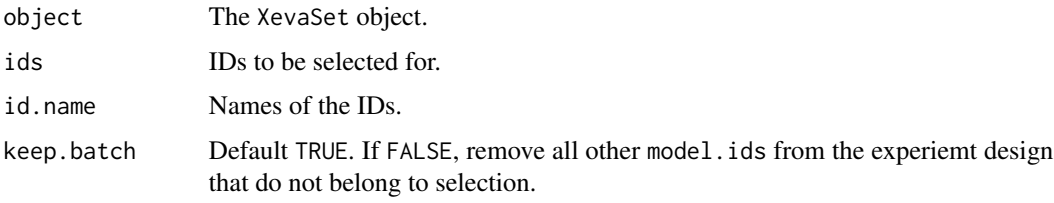

# Value

New Xeva object.

# Examples

```
data(brca)
print(brca)
df <- subsetXeva(brca, ids = c("X-1004", "X-1008", "X-1286"), id.name="patient.id", keep.batch=TRUE)
print(df)
```
summarizeMolecularProfiles

*Summarize molecular profiles*

# Description

This function serves to get molecular profiles from a XevaSet object.

```
summarizeMolecularProfiles(object, drug, mDataType, tissue = NULL,
 sensitivity.measure = NULL, unique.model = TRUE, batch = NULL)
```
# <span id="page-26-0"></span>summarizeResponse 27

#### Arguments

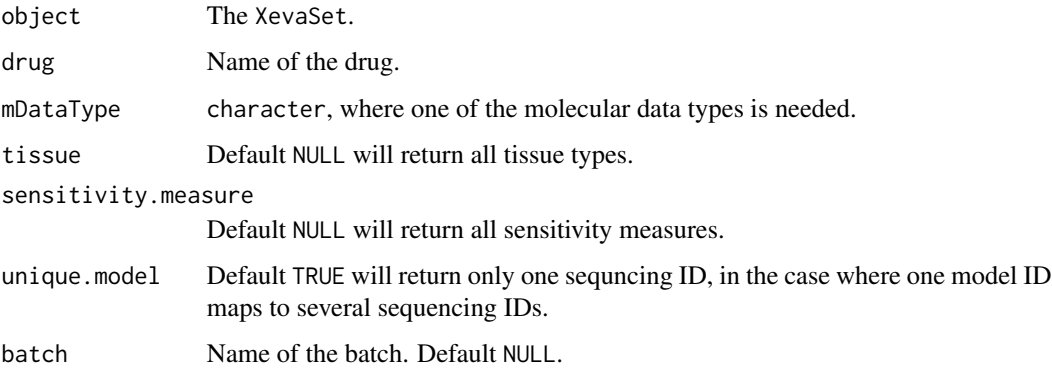

#### Details

- If a sequencing sample belongs to multiple models, summarizeMolecularProfiles will create a separate column for each model.
- All models without molecular data will be removed from the output ExpressionSet.

#### Value

An ExpressionSet where sample names are model.id and sensitivity measures will be presented in pData.

# Examples

```
data(brca)
pacRNA <- summarizeMolecularProfiles(brca, drug="paclitaxel", mDataType="RNASeq",
                                     tissue= "BRCA", sensitivity.measure="mRECIST")
print(pacRNA)
```
summarizeResponse *Summarize Response of PDXs*

# Description

This function summarizes the drug response information of PDXs.

```
summarizeResponse(object, response.measure = "mRECIST",
 model.id = NULL, batch.id = NULL, group.by = "patient.id",
  summary.stat = c(";", "mean", "median"), tissue = NULL)
```
#### <span id="page-27-0"></span>Arguments

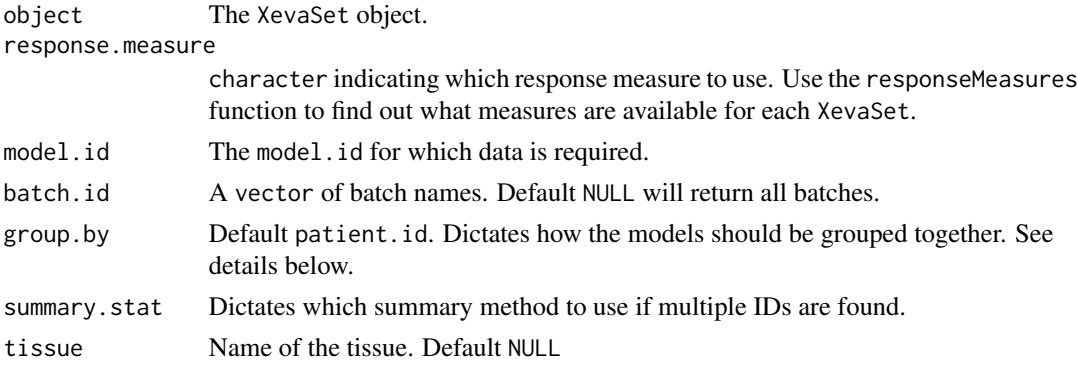

#### Details

There can be two types of drug response measure.

- Per model response: One response value for each Model, eg. mRECIST\_recomputed for each model.
- Per batch response: One response value for each Batch, eg. angle between treatment and control groups.

For the per model response output, columns will be model.id (or group.by). For the per batch response output, the group.by value can be "batch.name".

#### Value

A matrix with rows as drug names, column as group.by. Each cell contains response.measure for the pair.

# Examples

```
data(brca)
brca.mR <- summarizeResponse(brca, response.measure = "mRECIST", group.by="patient.id")
```
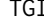

TGI *tumor growth inhibition (TGI) Computes the tumor growth inhibition (TGI) between two time-volume curves*

#### Description

tumor growth inhibition (TGI) Computes the tumor growth inhibition (TGI) between two timevolume curves

#### Usage

TGI(contr.volume, treat.volume)

#### <span id="page-28-0"></span>waterfall 29

# Arguments

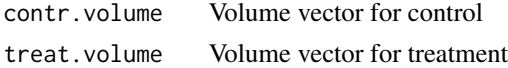

### Value

Returns batch response object

# Examples

```
contr.volume <- c(1.35, 6.57, 13.94, 20.39, 32.2, 39.26, 46.9, 53.91)
treat.volume <- c(0.4, 1.26, 2.59, 3.62, 5.77, 6.67, 7.47, 8.98, 9.29, 9.44)
TGI(contr.volume, treat.volume)
```
waterfall *waterfall plot Creates waterfall plot for a given drug.*

# Description

waterfall plot Creates waterfall plot for a given drug.

#### Usage

```
waterfall(object, res.measure, drug = NULL, group.by = NULL,
 summary.stat = c(";", "mean", "median"), tissue = NULL,
 model.id = NULL, model.type = NULL, type.color = "#cc4c02",
  legend.name = NULL, yname = NULL, title = NULL, sort = TRUE)
```
#### Arguments

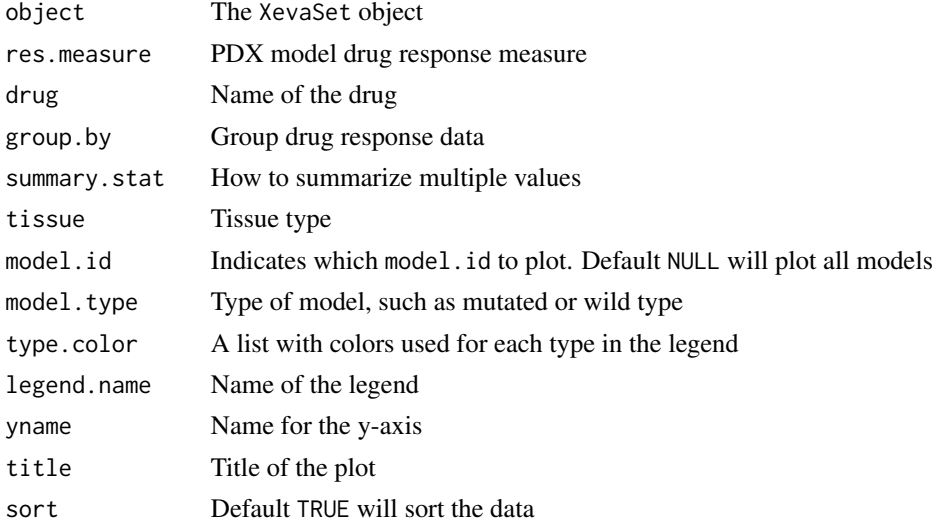

# Value

waterfall plot in ggplot2

# Examples

```
data(brca)
waterfall(brca, drug="binimetinib", res.measure="best.avg.response_published")
## example with model.type where we color the models by TP53 mutation type
mut <- summarizeMolecularProfiles(brca,drug = "binimetinib", mDataType="mutation")
model.type <- Biobase::exprs(mut)["TP53", ]
waterfall(brca, drug="binimetinib", res.measure="best.avg.response_published",
          tissue="BRCA", model.id=names(model.type), model.type= model.type)
```
# <span id="page-30-0"></span>Index

∗ datasets brca, [6](#page-5-0) PDXMI, [16](#page-15-0) repdx, [20](#page-19-0) ABC, [2](#page-1-0) addExperimentalDesign, [3](#page-2-0) addExperimentalDesign,XevaSet-method *(*addExperimentalDesign*)*, [3](#page-2-0) angle, [4](#page-3-0) AUC, [5](#page-4-0) batchInfo, [5](#page-4-0) batchInfo,XevaSet-method *(*batchInfo*)*, [5](#page-4-0) brca, [6](#page-5-0) createXevaSet, [7](#page-6-0) dosePlot, [8](#page-7-0) downloadXevaSet, [9](#page-8-0) drugInform, [10](#page-9-0) drugInform,XevaSet-method *(*drugInform*)*, [10](#page-9-0) drugSensitivitySig, [10](#page-9-0) getExperiment, [12](#page-11-0) getExperiment,XevaSet-method *(*getExperiment*)*, [12](#page-11-0) getMolecularProfiles, [13](#page-12-0) lmm, [14](#page-13-0) modelInfo, [14](#page-13-0) modelInfo,XevaSet-method *(*modelInfo*)*, [14](#page-13-0) mRECIST, [15](#page-14-0) PDXMI, [16](#page-15-0)

plotBatch *(*plotPDX*)*, [17](#page-16-0) plotmRECIST, [16](#page-15-0) plotPDX, [17](#page-16-0) print.batchResponse, [19](#page-18-0) print.modelResponse, [19](#page-18-0) print.pdxBatch, [20](#page-19-0)

repdx, [20](#page-19-0) response, [21](#page-20-0)

selectModelIds, [22](#page-21-0) selectModelIds,XevaSet-method *(*selectModelIds*)*, [22](#page-21-0) sensitivity, [23](#page-22-0) setResponse, [24](#page-23-0) slope, [25](#page-24-0) subsetXeva, [26](#page-25-0) summarizeMolecularProfiles, [26](#page-25-0) summarizeResponse, [27](#page-26-0)

TGI, [28](#page-27-0)

waterfall, [29](#page-28-0)